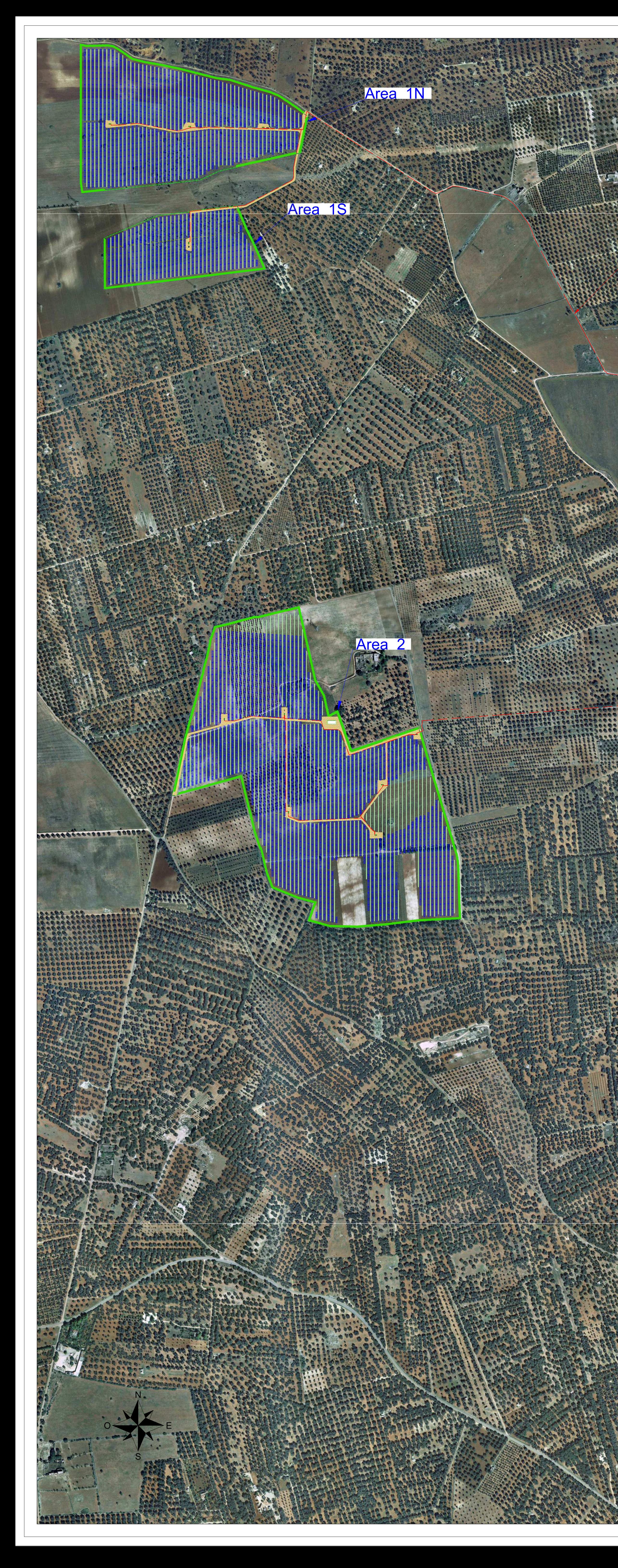

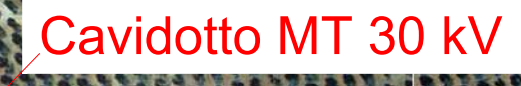

 $\sf{Cavidotto}$  MT 30 kV $\parallel$ 

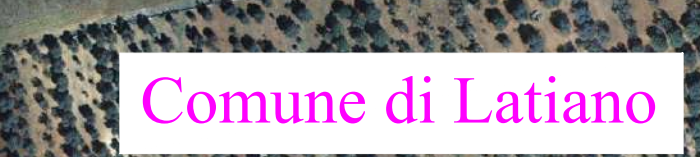

The company of the company of the company of the company of the company of the company of the company of the company of the company of the company of the company of the company of the company of the company of the company

 $\cdot$  .

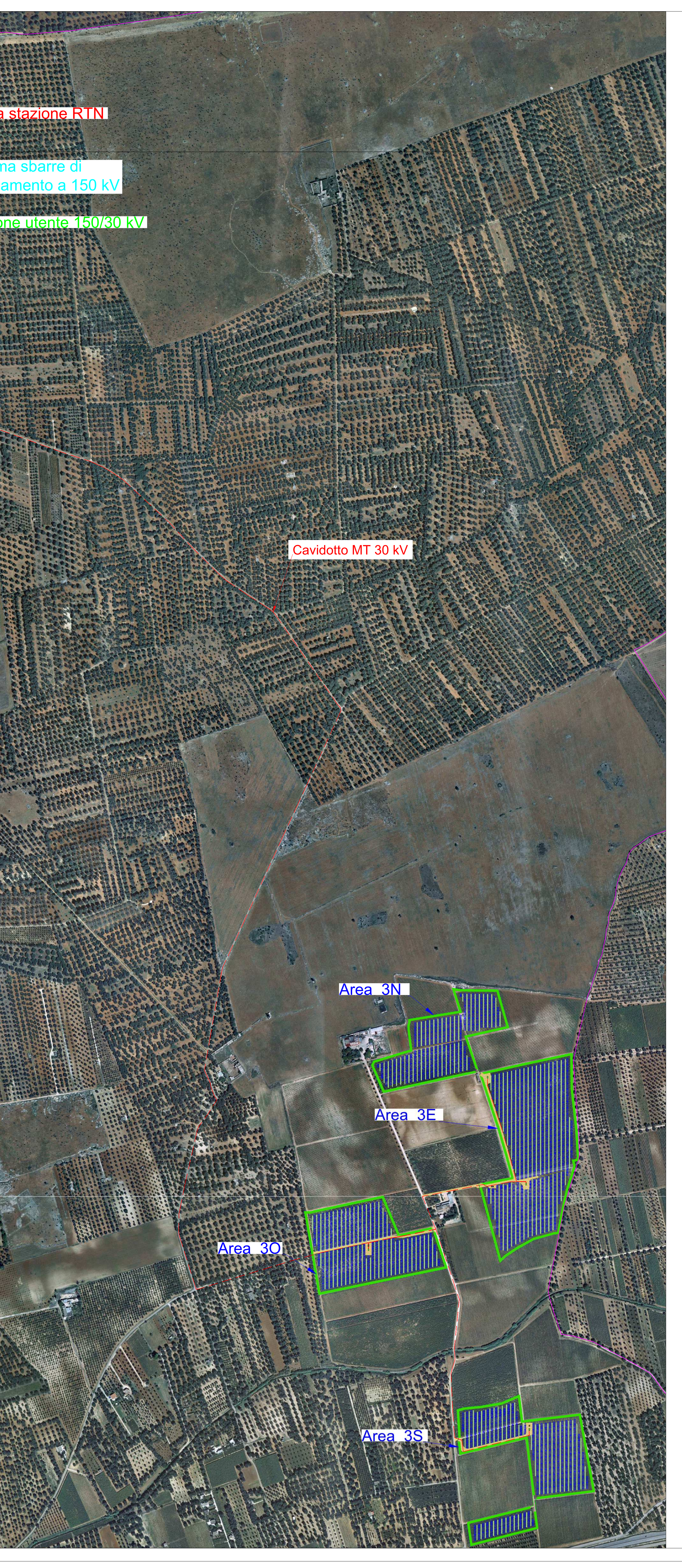

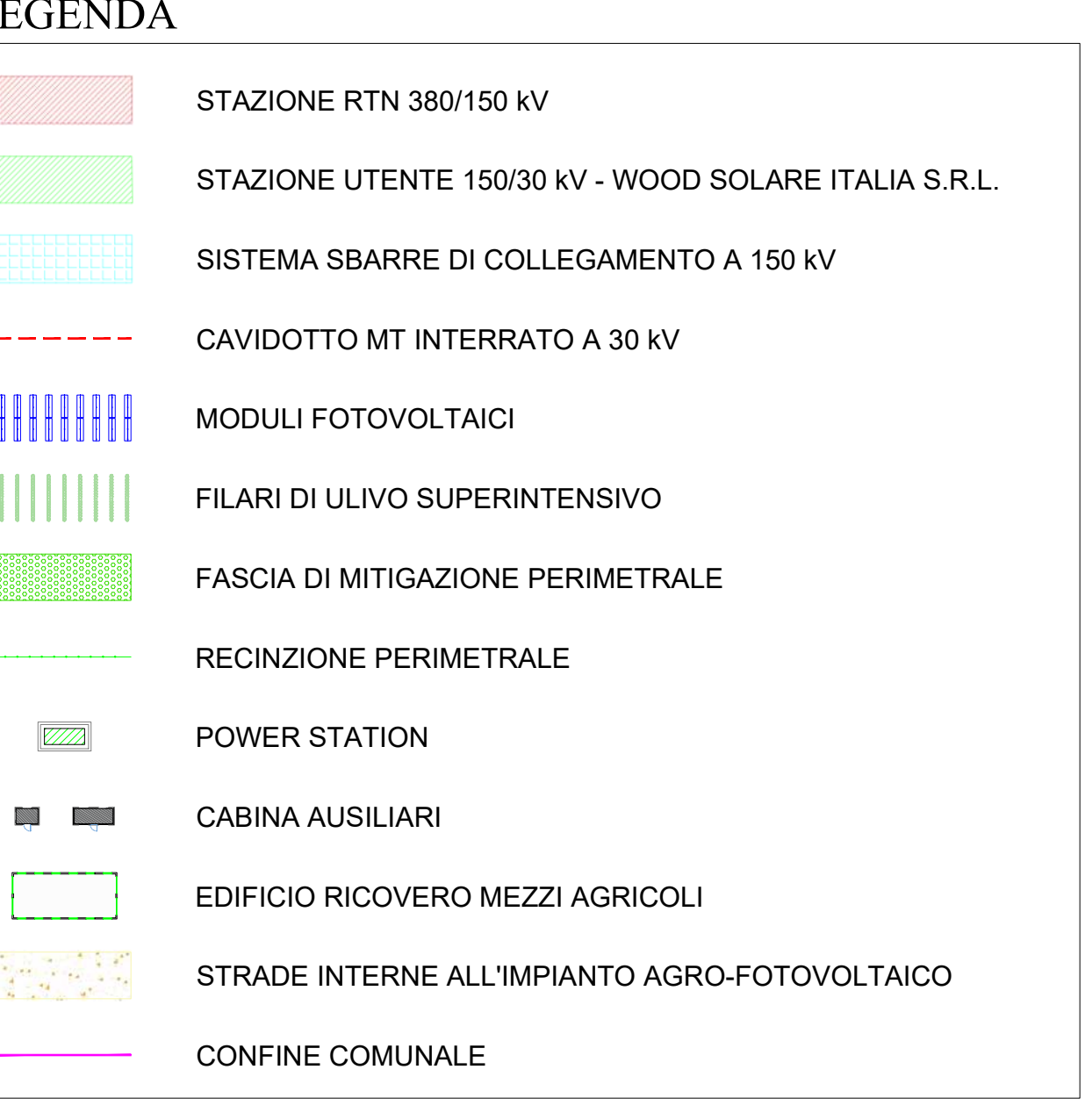

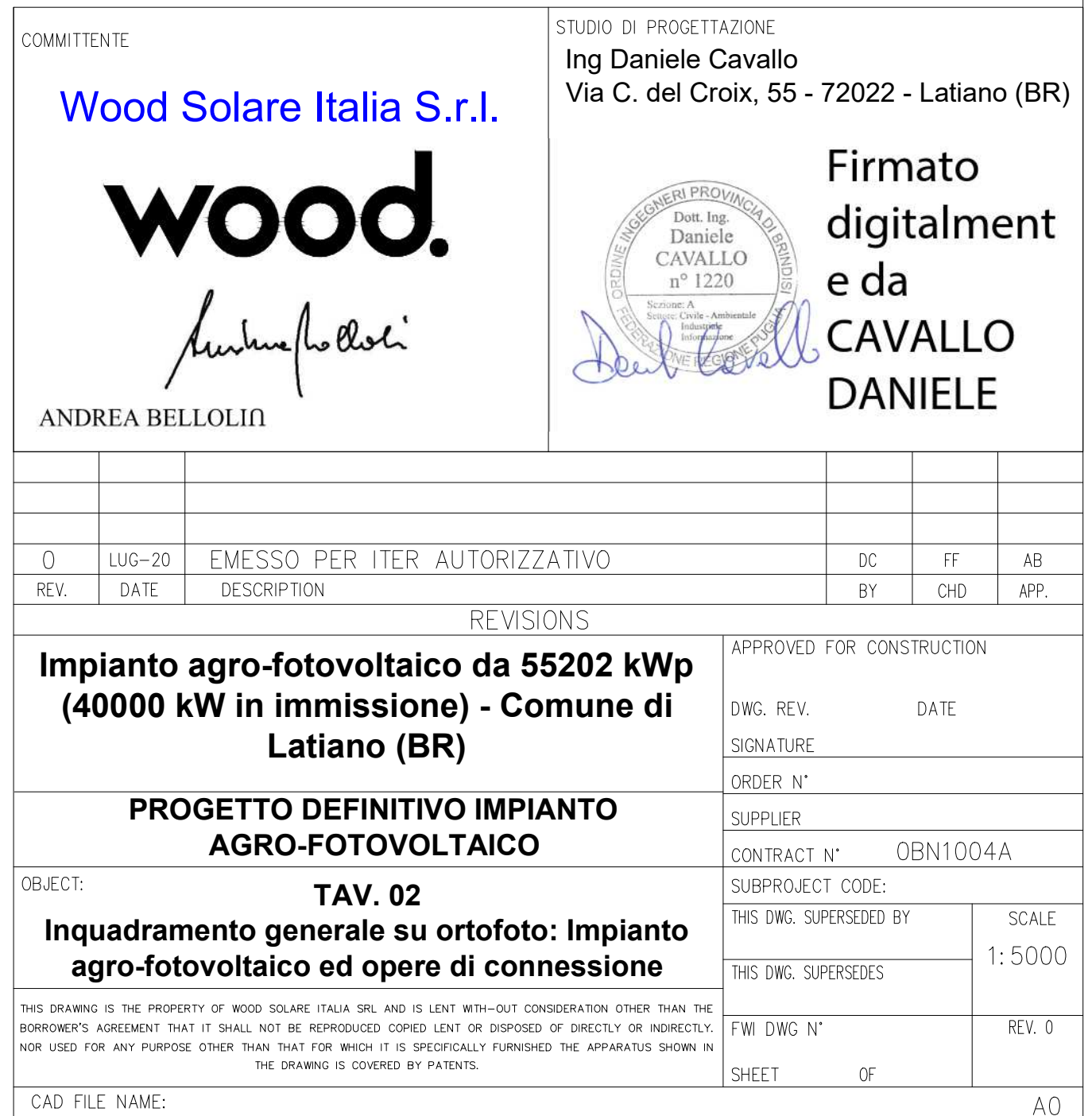